**Modelagem de uma Ferramenta de Apoio à Participação em Eventos SCAPE como um Sistema de Sensoriamento Participativo**

> Florestal - MG Curso Ciência da Computação da UFV – Campus Florestal

2015

# **Modelagem de uma Ferramenta de Apoio à Participação em Eventos SCAPE como um Sistema de Sensoriamento Participativo**

Projeto Orientado em Computação apresentado ao Curso de Ciência da Computação da Universidade Federal de Viçosa – Campus Florestal, como requisito parcial para obtenção do título de Bacharel em Ciência da Computação.

 Orientador: Prof. Dra. Thais Regina de Moura Braga Silva Coorientador: Prof. Ms. Fabrício Aguiar Silva

Florestal - MG Curso Ciência da Computação da UFV – Campus Florestal Universidade Federal de Viçosa – Campus Florestal Curso de Ciência da Computação

Projeto Orientado a Computação intitulado *Modelando a Ferramenta de Apoio à Participação em Eventos SCAPE como um Sistema de Sensoriamento Participativo*, de autoria do estudante Pedro Henrique Nogueira Silva, aprovado pela banca examinadora constituída pelos seguintes professores:

Prof. Dra. Gláucia Braga e Silva

\_\_\_\_\_\_\_\_\_\_\_\_\_\_\_\_\_\_\_\_\_\_\_\_\_\_\_\_\_\_\_\_\_\_\_\_\_\_\_\_\_\_\_\_\_\_\_\_\_

Curso de Ciência da Computação da UFV – Campus Florestal

Prof. Dr. Antônio Carlos Fava de Barros

Curso de Ciência da Computação da UFV – Campus Florestal

\_\_\_\_\_\_\_\_\_\_\_\_\_\_\_\_\_\_\_\_\_\_\_\_\_\_\_\_\_\_\_\_\_\_\_\_\_\_\_\_\_\_\_\_\_\_\_\_\_

Prof. Ms. Daniel Mendes Barbosa Curso de Ciência da Computação da UFV – Campus Florestal

\_\_\_\_\_\_\_\_\_\_\_\_\_\_\_\_\_\_\_\_\_\_\_\_\_\_\_\_\_\_\_\_\_\_\_\_\_\_\_\_\_\_\_\_\_\_\_\_\_

Florestal, 17 de novembro de 2015

# **SUMÁRIO**

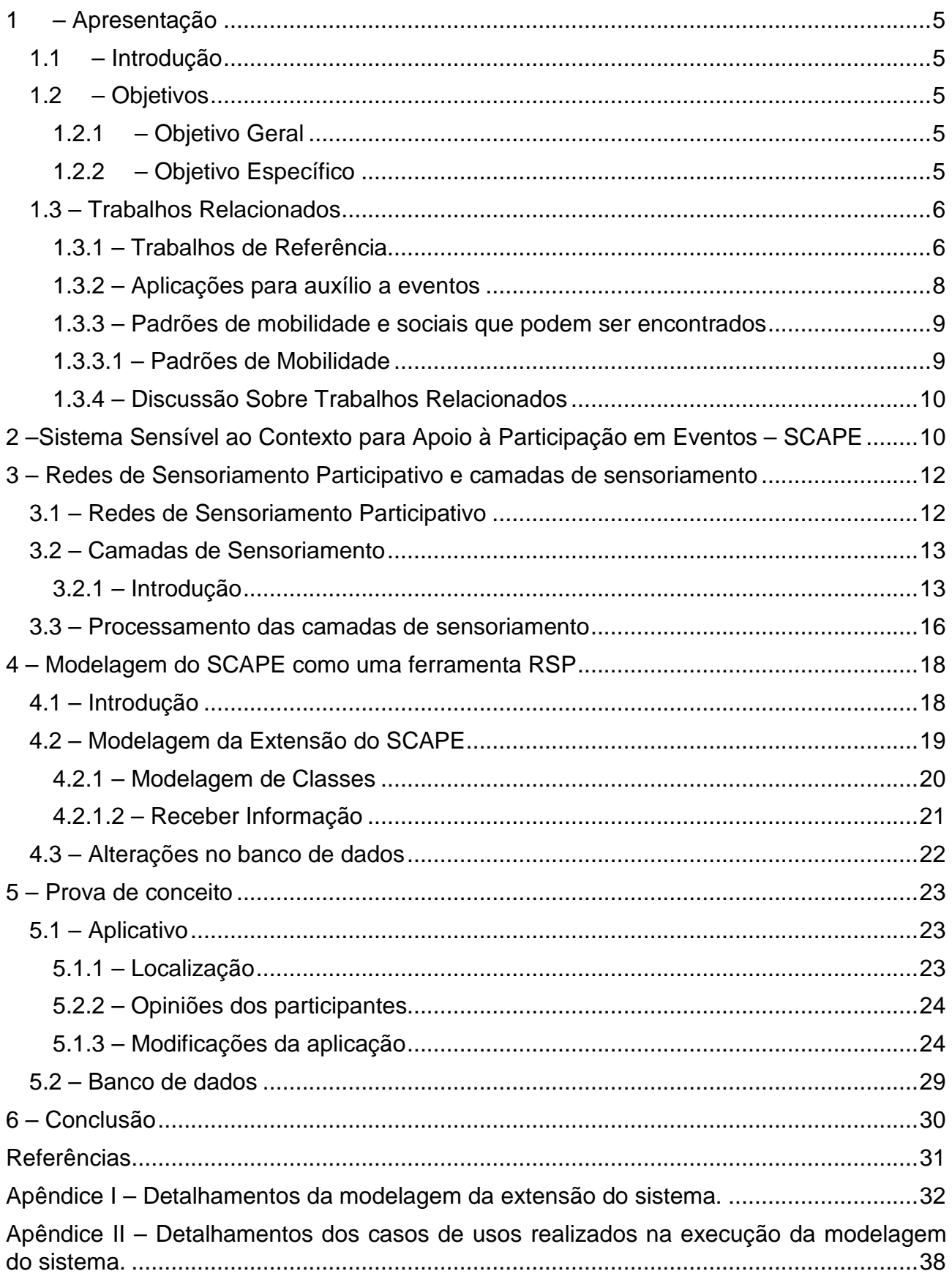

# <span id="page-4-0"></span>**1 –APRESENTAÇÃO**

### <span id="page-4-1"></span>**1.1 – Introdução**

Ao considerarmos a realização de um evento, seja ele social, esportivo, acadêmico, dentre outros, o volume de dados movimentados por seus participantes é alto, além de ser sazonal e localizado. Em linhas gerais, os participantes buscam informações sobre horários, atividades, localização, assuntos ligados ao evento, bem como trocam mensagens, comentários, imagens e vídeos. Entretanto, os participantes do evento realizam essas tarefas de modo individual e desordenado, o que pode deixá-los insatisfeitos por não conseguirem as informações necessárias, corretas ou atuais. Isso desestimula os participantes e degrada a percepção dos mesmos quanto à qualidade do evento. Mesmo nos casos em que o participante não se sinta prejudicado, ele poderá ter a sensação de que poderia ter sido melhor atendido ou orientado, de forma a aproveitar ao máximo as atividades oferecidas pelo evento. Com este intuito foi criado um sistema para apoio a participantes e gestores de evento denominado Sistema Sensível ao Contexto para Apoio à Participação em Eventos ou SCAPE, desenvolvido durante o projeto PIBIT.

Com a modernização dos meios de comunicação, tanto aparelhos e estruturas de telecomunicações, o acesso à internet em qualquer localidade e o compartilhamento de informações permitiu a criação de aplicações que, visão cada vez mais o relacionamento interpessoal e entre usuário e localidade. Com este intuito podemos destacar que estas aplicações estão se comportando cada vez mais como Sistemas de Sensoriamento Participativo. Esses sistemas têm como estrutura principal as Redes de Sensores Participativo que, utiliza o compartilhamento de dados através de seus usuários. Trazendo este conceito para a ferramenta SCAPE podemos desenvolver novas funcionalidade para uma melhor interação entre os participantes e o evento.

### <span id="page-4-2"></span>**1.2 – Objetivos**

#### <span id="page-4-3"></span>**1.2.1 – Objetivo Geral**

O trabalho descrito consiste em apresentar uma modelagem para o Sistema Sensível ao Contexto para Apoio à Participação em Eventos (SCAPE), tornando-o uma ferramenta capaz de enviar e coletar dados, estes serão compartilhados pelos participantes sobre o evento em que os mesmos estão inscritos, desenvolver uma extensão capaz de criar a interação dos participantes com o evento.

#### <span id="page-4-4"></span>**1.2.2 – Objetivo Específico**

<span id="page-4-5"></span>A modelagem consiste em permitir de forma clara e funcional o compartilhamento de dados para futuramente serem analisados, estes poderão ser de tipos diferentes e serem utilizados de formas diferentes. O trabalho consiste em aplicar modificações que possam tornar a ferramenta SCAPE em um sistema de sensoriamento participativo, tornando-o tanto um sorvedouro de dados como também um coletor de informações.

## **1.3 – Trabalhos Relacionados**

Os trabalhos destacados a seguir foram utilizados para auxiliar na modelagem da ferramenta, descrever conceitos e padrões dos temas abordados.

#### <span id="page-5-0"></span>**1.3.1 – Trabalhos de Referência**

Burke et al. (2006) introduz o conceito de rede de sensoriamento participativo, onde cada dispositivo móvel, através do compartilhamento de informações se interagem. Inicialmente o trabalho consiste em analisar e destacar os principais pontos para a criação dessas redes de sensoriamento: aumentar a credibilidade dos dados, a qualidade, privacidade e o compartilhamento deles, tentando atingir escalas cada vez maiores de usuários participativos.

No dia a dia são encontradas diversas formas de serem feitas tais implantações, com o intuito de criar e gerenciar a coleta de dados, muito desses dados seriam coletados e transmitidos de forma automática, exemplo: Ao passar por um determinado ponto, seria gerado uma informação e está compartilhada naquele momento. Seguindo o autor, temse uma introdução para implantação de uma das possíveis camadas da rede e o seu protocolo, neste caso a camada serviria para aumentar a credibilidade dos dados coletados, usando por exemplo a localização, o tempo e possíveis dados já coletados anteriormente.

As aplicações, aderentes ao conceito de rede de sensoriamento participativo, utilizam de sensores moveis, que são a colaboração entre os dispositivos e seu proprietário/operador, em atividades próprias para coletas de dados, como pesquisas e tarefas que serão executadas em background sem que o usuário perceba, muitas das vezes se utilizando de feedbacks da rede e das localizações. Para que isso ocorra de forma satisfatória, devem ser melhorados constantemente os algoritmos e componentes mecânicos, pois muito dos dados coletados são obtidos de componentes e sensores. Com isso percebe-se que, um dos principais motivos para o pleno funcionamento da coleta de dados juntamente com o seu aumento em quantidade e credibilidade, deve-se a componentes cada vez mais precisos, que irão fornecer dados cada vez mais correlacionados, como localização e tempo, por exemplo.

Silva (2014) mostra em seu trabalho uma forma de correlacionar dados obtidos através das mídias sociais e assim inseri-los em um respectivo contexto. Mídias sociais baseadas em localização são bastante populares nos dias atuais, graças à popularização dos smartphones e o acesso prático a internet. Aplicativos como: Foursquare, Instragram, Waze e outros, podem ser vistos como rede de sensoriamento participativo. Através dos dispositivos moveis, usuários podem facilmente coletar e filtrar dados sobre o ambiente em que estão. Neste caso, cada dispositivo e seu usuário seriam um nó na rede de sensores participativos.

O autor apresenta em seu trabalho, as camadas de sensoriamento que tem como principal função, armazenar, classificar e posteriormente analisar os dados coletados. As camadas na rede de sensores participativos permitem o estudo em larga escala de um determinado aspecto monitorado, com análise do histórico de tempo e padrões, podendo ser melhor entendidos o comportamento social-urbano de diferentes regiões e podendo

ser expandido para escalas cada vez maiores. Ao realizar uma análise mais profunda de uma única camada podem ser melhor visualizados a suas possíveis causas naquele instante, graças à coleta de dados em "quase" tempo real. Já a análise de um conjunto de camadas pode mostrar a possibilidade de construção de aplicações mais sofisticadas. No entanto, isso não é tarefa fácil, uma vez que esses dados, pela larga escala de coleta, devem ser analisados e filtrados.

É apresentado pelo autor uma maneira de organizar e criar tais camadas, classificando-as como primitiva e contextual. Uma camada de sensoriamento primitiva é composta por dados básicos provenientes diretamente do sorvedouro/fonte, descrevendo aspectos específicos de localizações geográficas no espaço, tempo e usuários contribuintes. Uma camada contextual representa contexto ou conhecimento obtido através da transformação dos dados disponíveis em uma ou mais camadas primitivas.

Tilak (2013) demonstra em seu trabalho uma possível classificação das redes de sensoriamento e demonstra possíveis fatores que irão determinar a criação das aplicações que irão utilizar a abordagem de redes de sensoriamento participativo. Os celulares possuem cada vez mais recursos, energia, processamento e suportam aplicações mais sofisticadas. As novas gerações de celulares possuem cada vez mais sensores, e os já utilizados são cada vez mais precisos e com o acesso prático a internet. Assim, os celulares se tornam uma excelente plataforma de sensoriamento.

As redes de sensoriamento participativo podem ser classificadas em três categorias:

- i. Projeto e Investigação coletiva: Os participantes estão presentes em todas as fases do ciclo de vida do projeto e, coletivamente, definem os objetivos da pesquisa e os recursos que serão utilizados.
- ii. Contribuição Pública: Os participantes estão envolvidos na coleta de dados, mas não na definição dos objetivos da pesquisa e nem dos recursos que utilizaram para a pesquisa.
- iii. Para uso pessoal e reflexão: Participantes são indivíduos separados, a pesquisa é focada em descobrir e aperfeiçoar. De acordo com rotinas dos participantes os dados serão analisados e depois tomadas às decisões, o participante não está presente.

Através dessa análise têm-se algumas etapas para a criação de aplicações de sensoriamento participativo:

i. Recrutamento e coordenação: Os participantes fornecem hardware necessário (por exemplo, sensores externos) e orientação para a instalação e configuração do software apropriado. Os participantes também são informados sobre o acesso aos dados, segurança, e políticas de privacidade qualquer decisão só será tomada com o consentimento do mesmo.

- ii. Aquisição de dados: participantes agora equipados com software necessário, hardware, e conhecimento da aplicação iniciam a coleta de dados.
- iii. Transferência de dados: Os dados recolhidos são movidos para um centro de dados para o armazenamento e processamento de longo prazo. Participantes selecionam como serão feitas essas operações de troca de informação.
- iv. Gerenciamento e armazenamento dos dados: O gerenciamento e armazenamento são feito de forma simples e já conhecida, através de banco de dados.
- v. Análise e leitura dos dados: Os dados recolhidos serão processados antes que possam fornecer qualquer resultado, isto envolve filtragem e processamento dos dados.
- vi. Feedback: Têm-se os resultados, e agora serão feitas as devidas tomadas de decisões.

As aplicações criadas são primeiramente produzidas para escalas menores de RSP. Entretanto, como as aplicações que utilizam desse meio são fadadas ao sucesso, elas acabam tendo grandes escalas de transmissão de dados. O paradigma utilizado nas RSP tem como objetivo o envolvimento maciço dos usuários, garantindo alta taxa de coleta de dados, podendo trazer positivas mudanças em escala social.

#### <span id="page-7-0"></span>**1.3.2 – Aplicações para auxílio a eventos**

Alguma aplicação, assim como o SCAPE, tem como principal foco o auxílio dos usuários a participação em eventos. Mas objetivos diferentes, normalmente possuem detalhamento de um único evento ou comunidade. Algumas aplicações que podemos destacar são: O Google I/O 2014, projetado para o evento de mesmo nome. Outra aplicação é a UGuide UFOP, criada para auxiliar os alunos da Universidade Federal de Ouro Preto.

Na Google I/O 2014, a Google Inc. projetou um aplicativo para o auxílio no evento. Permitindo que o usuário explore a agenda da conferência e crie um cronograma personalizado do evento, e antes do começo de cada item escolhido, o envio de lembretes para que o mesmo não perca o horário da apresentação escolhida. O aplicativo possui um mapa da conferência para se localizar, e para os usuários que não estão presentes a ferramenta oferece a opção de assistir as palestras ao vivo. Existe também uma interação com a rede social Google+, para troca de informações entre os participantes.

<span id="page-7-1"></span>UGuide é um projeto desenvolvido pela Universidade Federal de Ouro Preto e tem como intuito auxiliar os estudantes. Contém um mapa com os principais locais utilizados pelos estudantil como: prédios da universidade, pontos turísticos e repúblicas;informações sobre o dia a dia da universidade tais como notícias da UFOP, o cardápio do refeitório, locais das aulas e contatos na instituição; divulgação de eventos na cidade, acesso ao AnunciaUFOP e integração com as redes sociais Twitter e Facebook.

#### **1.3.3 – Padrões de mobilidade e sociais que podem ser encontrados**

Tendo como base para esse trabalho como os usuários da aplicação irão se comportar, podemos encontrar alguns padrões. Tais padrões já observados podem auxiliar nas tomadas de decisões para possíveis resultados e feedbacks ao usuário. Alguns padrões sociais e de mobilidade, que poderão ser utilizados no andamento do projeto, já foram estudados e encontrados na literatura. Como estamos utilizando como base para esse trabalho a tese de Silva (2014), destacaremos alguns padrões utilizados pelo mesmo.

#### <span id="page-8-0"></span>**1.3.3.1 – Padrões de Mobilidade**

Song et al. (2010, apud SILVA, 2014, p. 12) analisou 50,000 usuários de celulares e mostrou que a mobilidade dos usuários é bastante previsível.Isto é um importante fluxo de dados das mídias sociais ao se pensarmos que, o percurso do usuário está sendo desenhado através dos locais que o mesmo esteve e compartilhou e não pelo GPS ou dados providos do celular.

Cheng et al. (2011, apud SILVA, 2014, p. 12)ao verificar cerca de 22 milhões de check-ins compartilhados por serviços de localização (Foursquare é responsável por 53,5% do total). Foi encontrado que usuários seguem padrões simples e reproduzíveis, e também status sociais, juntamente com fatores geográficos e econômicos.

Cho et al. (2011, apud SILVA, 2014, p. 13) investigou padrões da mobilidade humana através de três conjuntos de dados: check-ins, em dois serviços de compartilhamento de localização, dados da localização do celular. Eles estavam interessados em determinar a frequência com que os usuários se movimentavam e para onde os mesmos se deslocavam. Observaram que para médias e pequenas distâncias em curtos espaços de tempos as redes sociais não influenciavam, já em longas distâncias o fator que mais influenciava eram as redes sociais.

Nguyen, e Szymanski, (2012, apud SILVA, 2014, p. 13)utilizando Gowalla, rede social baseada na localização, criaram e validaram modelos de mobilidade humano e relacionamento. Os autores propuseram um modelo de mobilidade baseado em amizades.

#### **1.3.3.2 – Padrões Sociais**

Scellato et al. (2011, apud SILVA, 2014, p. 16)estuda propriedades espaciais com base nas localizações das redes sociais, e apontam que em 40% dos links sociais estão em um raio de 100 km. Esses links são mais heterogêneos se os usuários se relacionam com uma mesma comunidade.

Cranshaw et al. (2010, apud SILVA, 2014, p. 17) introduzem um novo conjunto de características para trilha a localização afim de analisar contextos sociais a partir da região geográfica.

Quercia et al. (2012, apud SILVA, 2014, p. 17) estudam como as comunidades digitais se comporta na vida real.Testa como teorias sociais da vida real estão presentes em redes sociais.

#### <span id="page-9-0"></span>**1.3.4 – Discussão Sobre Trabalhos Relacionados**

A aplicação SCAPE foi idealizada para auxiliar em eventos de quaisquer nichos, tornando-se assim uma ferramenta que atenda a diversos eventos, ao contrário das aplicações mostradas, UGuide UFOP e Google I/O 2014, que estão inseridas em eventos e ambientes específicos.

Este projeto consiste em inserir o contexto de redes de sensoriamento participativos discutidos por Burke et al. (2006) ao SCAPE, trazendo assim funcionalidades que diferenciam do projeto inicial,utilizando como base o trabalho de Silva (2014) para criação domodelo do sistema como um todo e utilizando a ideia de camadas de sensoriamento para armazenamento de dados e posteriormente analise dos mesmos. O trabalho de Tilak (2013) contribui com possíveis características para a criação tanto das aplicações e das redes de sensoriamento. Podendo assim utilizar tais conceitos para determinar o caminho a seguir nesse novo enfoque que será dado ao SCAPE, podemos adequar assim o sistema como um sistema de contribuição pública, por utilizar de dados provenientes dos usuários a partir de objetos de pesquisas já definidos pelos criadores dos eventos.

# <span id="page-9-1"></span>**2 –SISTEMA SENSÍVEL AO CONTEXTO PARA APOIO À PARTICIPA-ÇÃO EM EVENTOS – SCAPE**

Sistema para o auxílio a participação em eventos, ou seja, um software para auxiliar tanto organizador quanto participantes. O sistema consiste de duas partes que se relacionam entre si: uma parte web, composta pelo site pelo qual os organizadores irão inserir os dados dos eventos e, uma parte móvel, que é um aplicativo para celular, na qual os participantes terão acesso a toda agenda do evento.

O sistema web foi criado especificamente para o organizador. Deste modo o participante não tem acesso ao mesmo. No site de criação de eventos, o organizador deve inserir os dados do evento como, local e atividades que compõem o evento, entre outros dados para a manutenção do mesmo, esses serão armazenados no banco de dados do sistema, que será utilizado pelo aplicativo móvel.

A parte móvel do sistema é direcionada ao participante. O aplicativo acessa o banco de dados criado pelo sistema web contendo todas as informações, agenda as atividades e palestras que irão compor o evento. Assim, o participante pode criar sua própria agenda, que será salva no dispositivo móvel para futuros acessos. Além disso o aplicativo móvel possui outras funcionalidades como, o direcionamento do ouvinte ao local da atividade, alarmes antes do início das palestras, a integração entre os diversos participantes através de uma rede social criando eventos paralelos. Assim, com os dois sistemas funcionando integralmente, temos a formação do SCAPE: um sistema para o auxílio tanto ao organizador quanto aos participantes em eventos de qualquer espécie, tais como esportivas, educacionais, empresariais dentre outras.

As figuras 1 e 2 descrevem as funcionalidades do projeto. O diagrama de casos de uso do sistema mostra as funcionalidades já desenvolvidas, tanto do sistema web quanto da aplicação para dispositivos moveis. O diagrama entidade relacional do banco de dados original, com as tabelas que serão povoadas pelos organizadores do evento através da interface web.

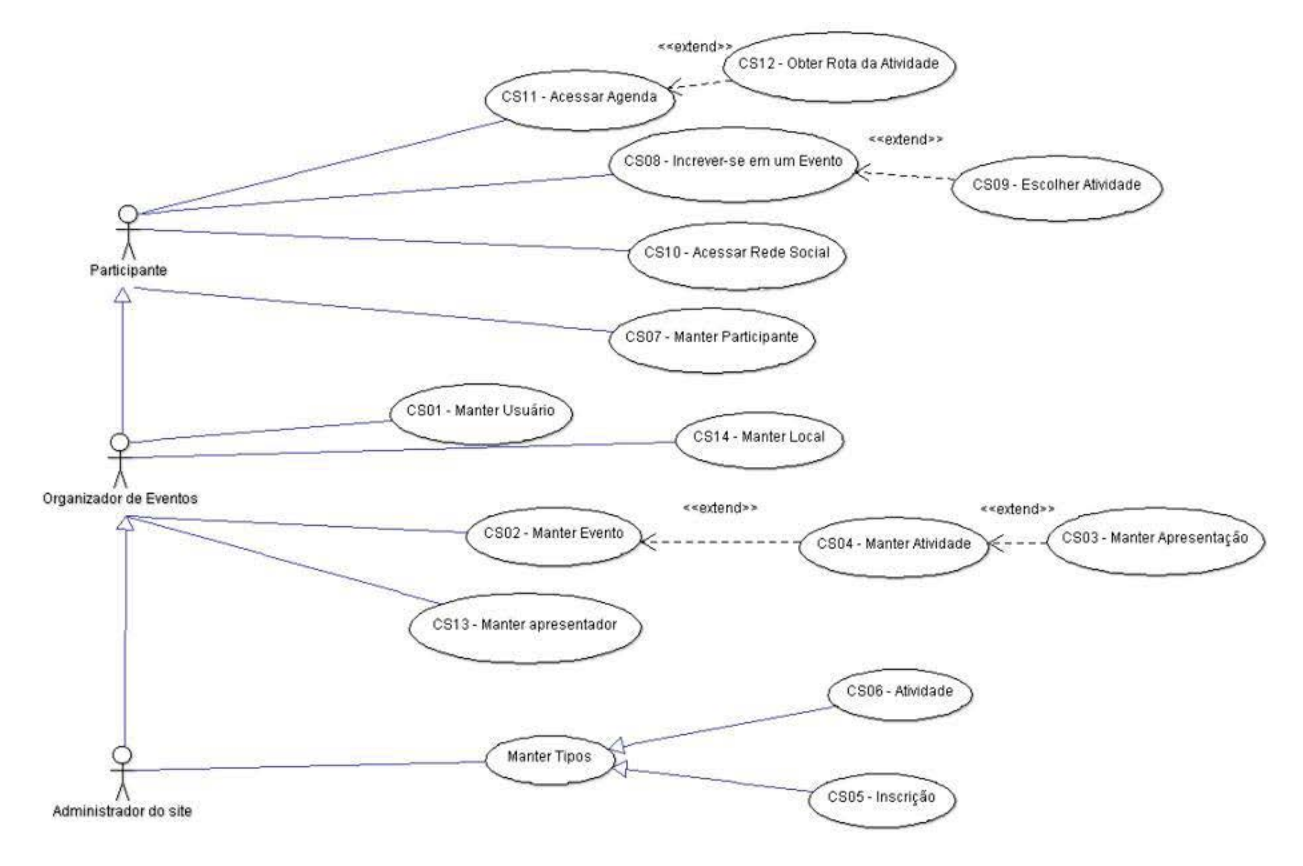

#### **(Figura1) Diagrama de casos de uso do SCAPE**

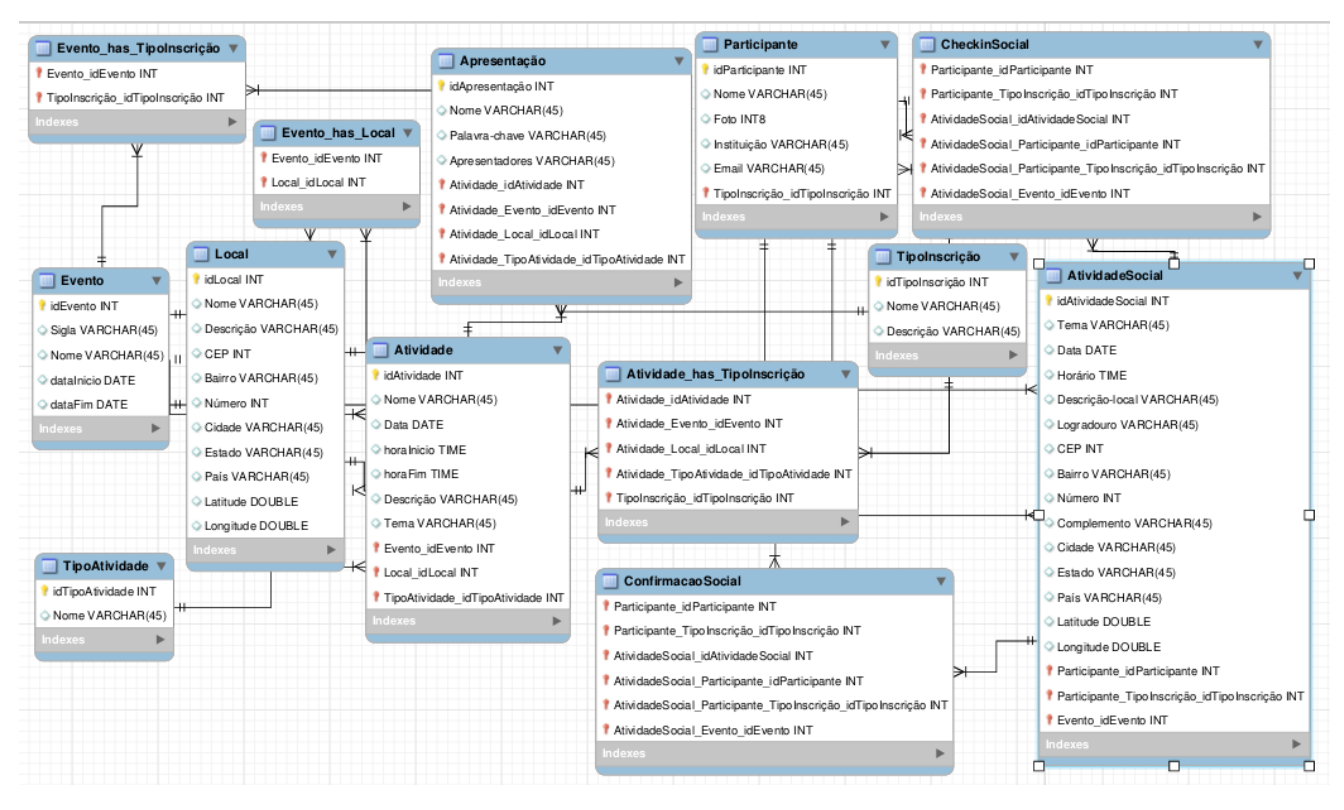

#### **(Figura 2) Diagrama entidade relacionamento do banco de dados**

# <span id="page-11-0"></span>**3 – REDES DE SENSORIAMENTO PARTICIPATIVO E CAMADAS DE SENSORIAMENTO**

# <span id="page-11-1"></span>**3.1 – Redes de Sensoriamento Participativo**

Redes de Sensoriamento Participativo (RSPs) ou do inglês *Participatory Sensor Networks (PSNs*) pode ser definido como, um fenômeno de monitoramento em larga escala com participação ativa dos nós. Estes que são compostos de uma junção entre usuários e seus dispositivos móveis, por isso temos essa abordagem da colaboratividade dos usuários em se disponibilizarem para o envio e compartilhamento de informações referente ao local sensoreando. Partindo dessa abordagem podemos destacar os componentes que formam as redes de sensoriamento participativo: nós, sistemas de sensoriamento participativo e as redes de sensoriamento.

Sistemas de Sensoriamento Participativo (SSPs) ou do inglês *Participatory Sensing System (PSSs),* como Instagram e o Foursquare, combinam características de redes sociais online com serviços baseados em localizações. Nesses tipos de sistemas as pessoas conectadas podem disponibilizar grandes quantidades de informações em tempo real. Outro aspecto importante dos PSSs são os tipos de dados compartilhados pelos usuários, em particular, baseados na localização. Esses dados podem ser obtidos através de sensores físicos, por meio de observações feitas pelos usuários, definidos em tempo e espaço, obtidos de forma manual ou automática, estruturados ou não e compartilhados de forma voluntária ou não.

As RSP utilizam principalmente de dispositivos portáteis, que possuem a capacidade, individualmente, de realizar observações relevantes. Em uma RSP, os nós consistem de usuários juntamente com seu dispositivo móvel, fornecendo ao sistema dados sobre o contexto. Em comparação com as redes de sensores tradicionais, que tem um alto custo associado à sua construção em grande escala. As RSPs, em contrate, tem acesso prático aos dados de diferentes contextos em todo mundo, em tempo real. Por essas características as RSPs têm um grande potencial de sensoriamento em escala global (SILVA,2014).

Similar as redes de sensores sem fio tradicionais, as RSPs possuem algumas características que a diferenciam como: Os nós são entidades móveis autônomas composta de pessoa e seu dispositivo móvel; o custo da rede é distribuído entre os nós, fornecendo uma escala global; sensoriamento depende da participação das pessoas; os nós transmitem os dados diretamente; os nós não sofrem limitações energéticas; o nó coletor não tem controle sobre os outros nós (SILVA, 2014).

Podem assim ser destacados importantes pontos das redes de sensoriamento participativo. Os serviços disponibilizados pelas mesmas podem ser considerados diversos, desde: apenas um compartilhamento de localização, a um sensoriamento completo de um determinado local como: localização, informações do clima, opinião pessoal do usuário e qualquer outra informação que seja relevante naquele momento.

Dispositivos móveis possuem hardwares cada vez melhores facilitando as informações que podem ser obtidas de um determinado local. Atrelando isto com os serviços disponibilizados, podeser destacado o fácil compartilhamento dos dados, proveniente da utilização de tais serviços, algo que se tornar prático e comum devido ao fácil acesso à internet. Algo que alguns anos atrás era difícil e ao mesmo tempo caro, tanto pelo valor dos celulares como também as operadoras que não trabalhavam com esse acesso em larga escala. Esse fácil acesso permite hoje que os sistemas de sensoriamento enviem uma grande quantidade de dados compartilhados, e quando trabalhamos com essa grande quantidade de dados em uma rede de sensoriamento participativo, podemos ter uma dimensão de escalas enormes e até globais. Com os diversos avanços, um dos empecilhos das redes de sensores comuns é o sensoriamento em larga escala e o consumo de energia pelos nós, algo que pode ser facilmente contornado nas RSPs, uma vez que, cada nó é independente e as aplicações criadas são voltadas para grandes escalas de usuários.

### <span id="page-12-0"></span>**3.2 – Camadas de Sensoriamento**

#### <span id="page-12-1"></span>**3.2.1 – Introdução**

Camadas de sensoriamento representam dados, que por sua vez são atributos. Esses dados representados pelas camadas de sensoriamento são obtidos através de um respectivo tipo de sensoriamento. Podemos ter como exemplo os webservices de condicionamento climático, que obtém os dados providos de uma WSN (Wireless Sensor Network) através de sensores, trazendo dados de forma uniforme. Já nas RSPs podemos obter os mesmos dados através de sensores dos dispositivos móveis ou mesmo informações disponibilizadas pelo usuário. Esses dados são separados e armazenados de acordo com suas categorias.

Utilizando com base para esse projeto o trabalho de Silva (2014), podemos classificar as camadas de sensoriamento, destacar as suas características, definir os atributos que serão utilizados para uma melhor consulta dos dados armazenados e posteriormente irão ajudar na retirada de informações desses dados brutos.

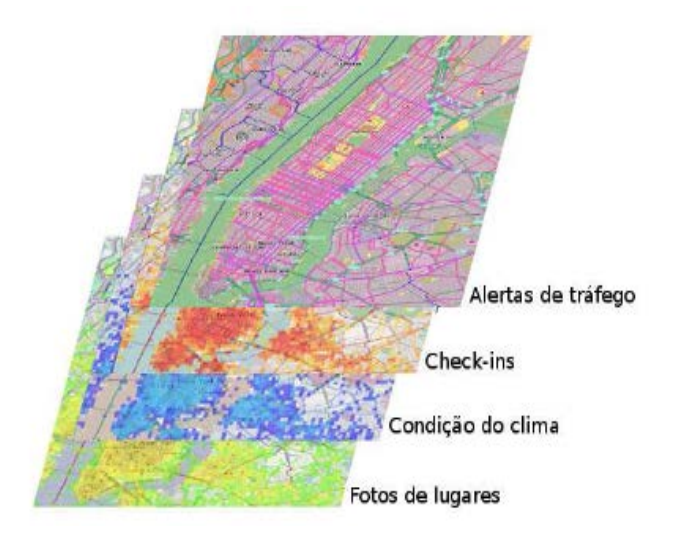

**(Figura 3) Camadas de sensoriamento da cidade de Nova York (SILVA, 2014).**

Silva (2014) demonstra na figura 3 a idéia de camadas de sensoriamento, mostrando quatro tipos de camadas para uma cidade: alerta de tráfego, check-ins, condições climáticas e fotos de localidades. Os dados são obtidos através das várias redes sociais, como Waze, Foursquare, Weddar e Instragram. Com este conceito de camadas de sensoriamento, temos a separação dos dados pelo seu conteúdo ou até mesmo, pelo método utilizado para obtenção dos dados.

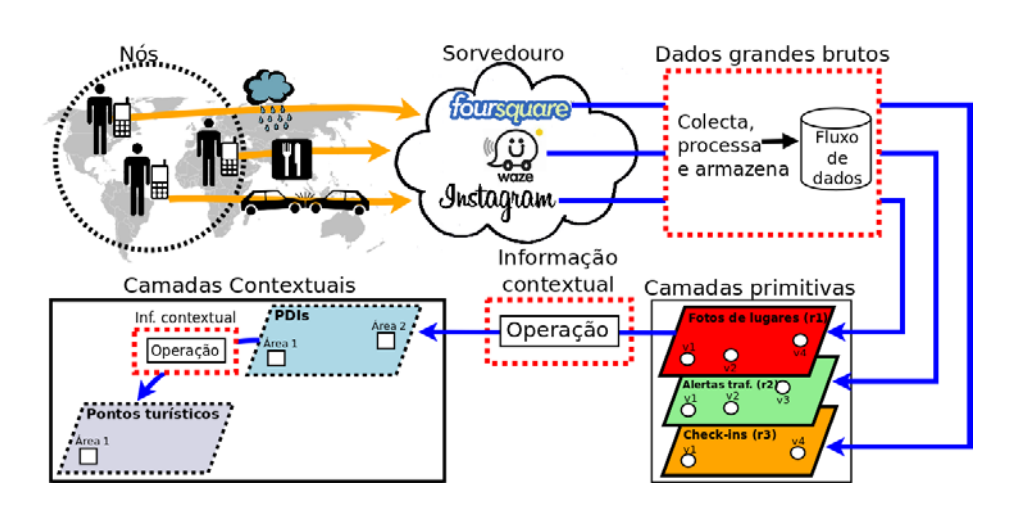

**(Figura 4) Exemplo representativo das camadas de sensoriamento (SILVA, 2014).**

Na figura 4, Silva (2014) exemplifica o processo para obtenção de dados, assumindo que a RSP deriva os dados vindos de mídias sociais diversas. Nessas redes sociais, os usuários podem, entre outras atividades, dar check-ins em localidades e deixar suas opiniões dos locais visitados, fotos dos locais. No exemplo, podemos definir duas camadas, uma para check-ins, contendo os check-ins dos usuários e a outra contendo os tipos de localidades. Quando analisamos as mesmas podemos inferir os locais mais visitados e o tipo de lugar que está mais popular em uma determinada região.

Utilizando essa abordagem, podem assim ser definidas as estruturas para a criação das camadas de sensoriamento. Os dados compartilhados devem ser armazenados com determinadas características para serem analisados futuramente.

- *t* : tempo de intervalo quando o dado foi criado.
- *a* : localização do dado quando o mesmo foi gerado.
- *s* : tipo de dado.
- *u* : um ou mais IDs do usuário que gerou o dado.

Cada camada possui um variável *h,* representando o status da mesma, isto é, se a mesma está atividade ou não em um determinado tempo. Abaixo, seguem alguns exemplos de camadas de sensoriamento.

- Check-ins ( Foursquare).
- Tipos de localidades (Foursquare);
- Alertas de tráfego (Waze);
- Fotos de locais (Instagram);
- media de renda de uma área(Census);
- Condições climáticas (The Weather Channel);
- Nível de ruídos (Noises Tube);

O processo de criação das camadas de sensoriamento pode ser voltado para eventos em larga escala, e o estudo das mesmas podem nos disponibilizar informações como, monitoramento em tempo (quase) real, observar padrões em longos períodos. As camadas de sensoriamento podem ser aplicadas a diversos contextos da computação urbana, por exemplo, ajudar a entender o comportamento das cidades e seus habitantes em diferentes regiões do mundo, respondendo rapidamente mudanças inesperadas.

O uso das camadas de sensoriamento na literatura atualmente é geralmente feito de forma individual. Individualmente o uso das camadas pode ainda ser de muita utilidade, mas quando analisamos juntamente mais camadas, podemos encontrar dados e informações de extrema usabilidade na construção de novas aplicações. Infelizmente essas aplicações não são fáceis de se construir, e os resultados podem variar de locais para locais. Entretanto, a análise de diferentes camadas de sensoriamento de uma determinada cidade, podem contribuir para a construção de aplicações mais robustas e direcionadas.(SILVA, 2014)

# <span id="page-15-0"></span>**3.3 – Processamento das camadas de sensoriamento**

No trabalho de Silva (2014), é destacado algumas operações que podem ser feitas sobre as camadas de sensoriamento, tirando assim maior proveito das mesmas e retirando delas as informações desejadas. Como pode ser visto na figura 5.

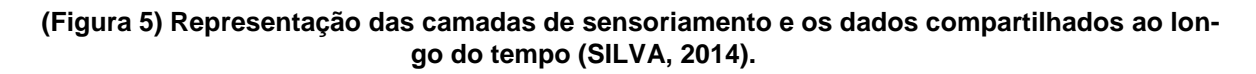

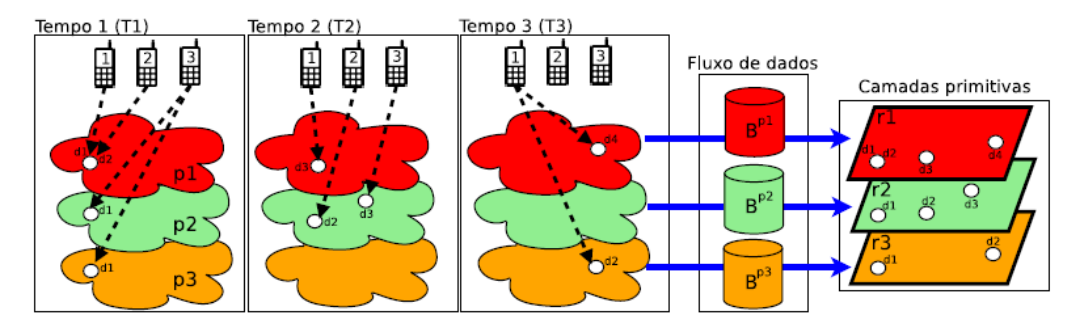

Para trabalhar com camadas precisamos representá-las em um plano de trabalho, que contém uma ou mais camadas. Esse plano de trabalho representa uma ou mais camadas, de acordo com as funcionalidades que desejamos implementar. Destacados nas figuras 6 e 7.

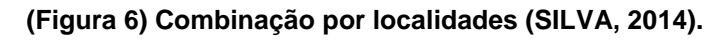

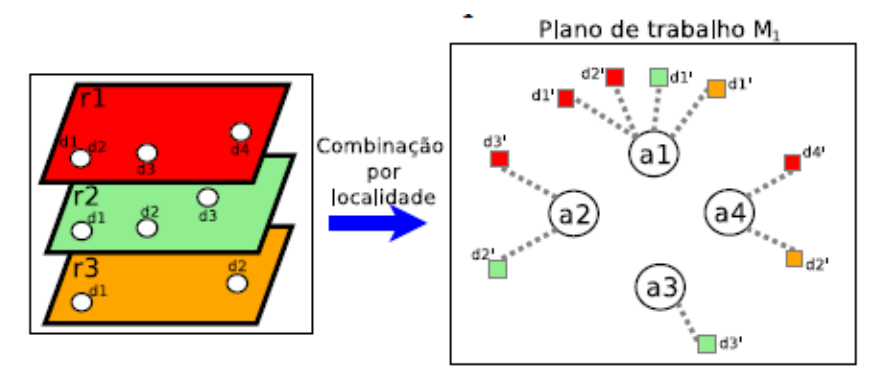

**(Figura 7) Combinação por usuários (SILVA, 2014).**

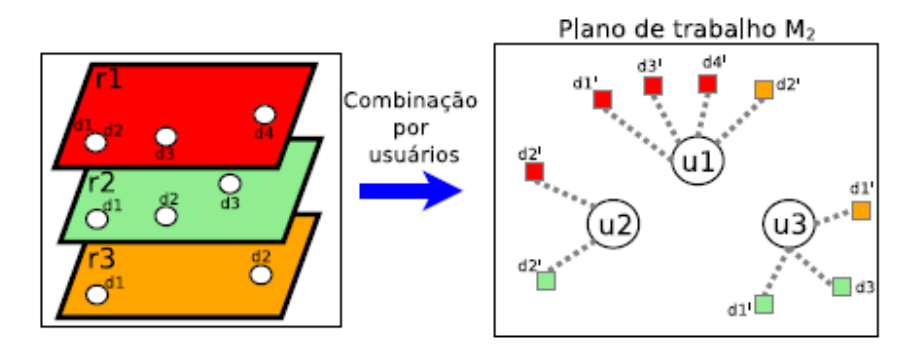

Os planos de trabalho gerados são estruturas com dados brutos, que podem ser facilmente manipuladas. De posse de um plano de trabalho, podemos aplicar determinadas operações para assim manipulá-los e obter estruturas mais refinadas e informações para as decisões. Podemos verificar abaixo as operações descritas por Silva (2014):

- **uGRAPH** (*undirected graph*): *Espera que*um plano de trabalho. *Resulta* em um grafo não direcionado. Essa operação cria, a partir de um plano de trabalho, um grafo G = (V,E) não direcionado, que consiste em um conjunto de nós V e um conjunto **de** arestas E. Cada chave ki no plano de trabalho representa um nó vi 2 V , e os dados que são indexados por ki são atributos de vi. Uma aresta  $e = (vi, vj)$  pode ser adicionada conectando os nós vi e vj dependendo da análise desejada, que é expressa através de algumas operações específicas, que descrevemos a seguir. Inicialmente, E = ?. Todas as variáveis do plano de trabalho são incorporadas no grafo gerado;
- **dGRAPH** (*directed graph*): *Espera* um plano de trabalho. *Resulta* em um grafo direcionado. A operação cria um grafo *direcionado* respeitando a operação **uGRA-PH**;
- **CNG** (*change*): *Espera* um plano de trabalho, um ID da camada e um status (0 ou 1). *Resulta* em um plano de trabalho com as modificações impostas pela mudança de h. Essa operação altera o status atual de uma camada através de h. Se o status informado é igual a 0 então a camada em questão é desabilitada. Essa camada pode ser reabilitada posteriormente.
- **dEDGE** (*directed edge*): *Espera* um grafo direcionado resultante de um plano de trabalho combinado por localidade. *Resulta* em um grafo com arestas direcionadas. A operação cria uma aresta direcionada do nó vi para o nó vj se e somente se pelo menos um mesmo usuário compartilhou um dado, em qualquer camada, no local representado pelo nó vj logo após o compartilhamento de um dado, também em qualquer camada, em uma localização representada pelo nó vi. O peso de uma aresta representa o número total de transições realizadas a partir de vi para vj considerando transições de todos os usuários.
- **DEL**: *Espera* um grafo G e um inteiro t. *Resulta* em um subgrafo derivado de G. A operação apaga arestas ei 2 E (E é o conjunto de arestas de G), com peso wi < t. Todas estas operações mencionadas, com as devidas adaptações, são adequadas para camadas primitivas e contextuais. Existem ainda operações específicas para criar camadas contextuais, como as operações mostradas a seguir:
- **fPOIS** (*find POIs*): *Espera* um plano de trabalho representando uma camada de sensoriamento. *Resulta* em um plano de trabalho contendo PDIs. A operação identifica pontos de interesse (PDIs), que são obtidos aplicando o algoritmo em áreas geográficas desejadas.
- **fSIGHTS** (*find sights*): *Espera* um plano de trabalho contendo PDIs. *Resulta* em um grafo contendo pontos turísticos. A operação identifica pontos turísticos a partir de um grafo GPDIs = (V,E), onde os nós vi 2 V são as áreas a dos PDIs identificados em uma determinada região geográfica pré-definida

# <span id="page-17-0"></span>**4 – MODELAGEM DO SCAPE COMO UMA FERRAMENTA RSP**

# <span id="page-17-1"></span>**4.1 – Introdução**

A proposta de criação de uma extensão para o sistema é tornar o SCAPE uma aplicação que utilizará os conceitos de redes de sensores participativos, disponibilizando para os usuários novas funcionalidades. Assim o aplicativo desenvolvido não será apenas um auxiliar para os possíveis participantes do evento, mas, um sorvedouro de dados.

Como a aplicação foi desenvolvida para o sistema Android, o mesmo já disponibiliza algumas ferramentas que gerenciam o acesso a determinados elementos, esses que auxiliarão na obtenção dos dados. Os dados utilizados serão obtidos de formas específicas para as funcionalidades desejadas, como vistos nas seções anteriores. Partindo desses conceitos, tanto da modelagem da RSP em si, como do possível funcionamento do SCAPE em um evento. Podemos destacar alguns possíveis exemplos dos dados obtidos e os possíveis feedback. Ou seja, como visto nas seções anteriores, temos alguns exemplos das possíveis camadas primitivas e contextuais.

- Opiniões sobre as atividades;
- Melhores atividades;
- Atividades mais visitadas;
- Interação com o local das atividades;
- Interação com as atividades

Partindo da premissa que nas redes de sensoriamento participativo o usuário deve estar apto e disposto a compartilhar um determinado dado, podemos criar uma forma onde o participante do evento ao compartilhar um determinado dado seja de forma padronizada. Assim, podemos criar formas eficientes tanto para armazenagem como também classificação. Após essa classificação, podemos utilizar um dos possíveis padrões destacados na seção 1.3 para não apenas criar as funcionalidades desejadas, mas termos um próprio feedback em termos de pesquisa, o comportamento dos participantes em um evento.

Ao trazermos esse pensamento comportamental e inseri-lo no ambiente do SCA-PE, podemos trilhar assim um possível caminho de desenvolvimento desse trabalho. Quando utilizamos as possíveis posições geográficas dos participantes, revendo os exemplos já citados, podemos destacar possíveis comportamentos dos mesmos, tanto quanto a um público em geral como também a um participante em particular. Como primeiro projeto, trabalharemos a modelagem e as modificações com o foco em um público

geral, tendo uma maior quantidade de dados possivelmente teremos melhores dados para serem analisados. Quando diminuímos a escala de dados coletados, focando em apenas um usuário. Abrimos nosso leque de funcionalidades, podemos traçar perfis de participantes e tentar melhor adequá-los em um evento.

Decidido o público alvo do projeto, devemos buscar os dados a serem utilizados para desenvolver as novas funcionalidades do SCAPE. A princípio, podemos destacar as localizações dos participantes em um possível evento, podemos destacar que os participantes têm suas próprias opiniões e comentários sobre o evento. Trazendo essas ideias para um espaço menor podemos dizer que, um evento é composto por atividades (palestras, mesas redondas, mini-cursos e afins). Essas possuem determinadas localizações, e tais atividades ainda, são compostas por participantes que naquele determinado momento estão formulando possíveis opiniões tanto sobre a atividade em si, como também o ambiente ao seu redor. Se utilizarmos esses dois conceitos, posicionamento e opiniões, podemos trilhar um caminho sólido para seguirmos durante este trabalho.

Utilizando os conhecimentos das redes de sensoriamento participativo, a modelagem de camadas de sensoriamento juntamente com os padrões de mobilidade, destacados nas seções anteriores, pode criar um sistema de sensoriamento participativo que em primeiro instante, pode disponibilizar as atividades mais visitadas juntamente com possíveis opiniões sobre os seus conteúdos.

# <span id="page-18-0"></span>**4.2– Modelagens da Extensão do SCAPE**

Para executar as alterações na aplicação deve ser compreendidos como serão realizados os envios de dados pelo participante e posteriormente os feedbacks para os mesmos. Depois organizado idéias e recursos para tornar isso possível, visto que, durante a implementação original dos sistemas utilizou-se ferramentas e funcionalidades disponibilizadas pela API, que serão utilizadas na criação e execução das novas funcionalidades. Para realizar e testar essa modelagem idealizada para o sistema Será permitido que os usuários possam compartilhar suas localizações e suas opiniões sobre as atividades.

Podem ser definidas as modificações que serão usadas para a criação da modelagem partindo dos novos casos de usos. As novas funcionalidades serão dadas aos participantes do evento, permitindo que, os mesmos enviem dados e recebam informações sobre o evento. Como mostrado na figura 8.

**(Figura 8) Diagrama de casos de usos modificado**

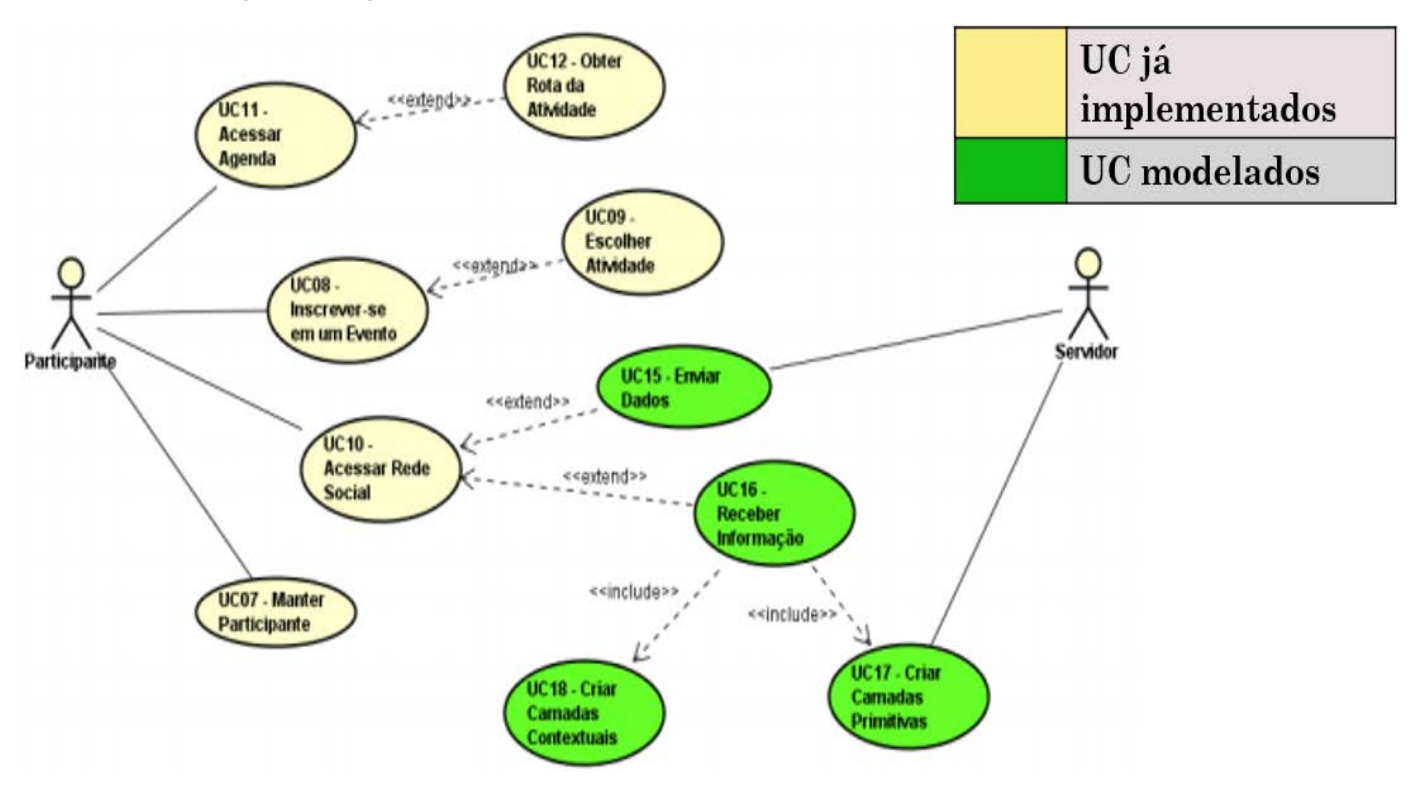

### <span id="page-19-0"></span>**4.2.1 – Modelagem de Classes**

#### **4.2.1.1 – Enviar Dados**

A partir dos casos de uso, "Enviar Dados", a nova funcionalidade será responsável por enviar os dados coletados para o banco de dados, esta funcionalidade deverá enviar os dados com alguns atributos básicos já destacados no trabalho de Silva (2014) e vistos na seção 3.

#### **(Figura 9) Diagrama de classe para o caso de uso "Enviar Dados".**

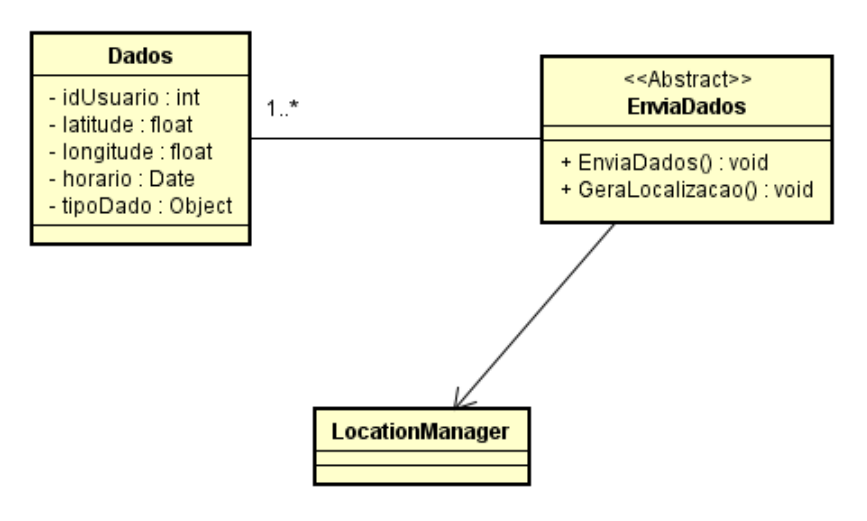

Ao observar a figura 9, os atributos contidos na classe serão enviados ao banco de dados para futuramente serem utilizados na criação das camadas primitivas que serão destacadas nos próximos tópicos. Os dados enviados devem conter:

- Localização do dado compartilhado;
- O exato momento em que o dado foi compartilhado;
- O identificador de quem enviou aquele dado;
- E o tipo de dado que está sendo enviado naquele momento;

O objeto da classe Dado, representa qualquer tipo de dado bruto a ser enviado, podem-ser assim coletados dados dos mais diversos tipos,desde que os mesmo sejam tratados corretamente no momemto do armazenamento no banco de dados.

Nas classes herdadas de enviarDados, o método *EnviaDados()* é responsável por enviar os dados coletados no smartphone e enviá-los ao banco de dados, este método contém as implementações para enviar os dados a serem armazenados no banco de dados, o método *GerarLocalizacao()* utiliza os recursos da API de programação para os dipositivos android, utiliza a classe LocationManager para obter a posição geogagráfica do dipositivo móvel e assim estar compartilhando juntamente com o dado disponibilizado.

### <span id="page-20-0"></span>**4.2.1.2– Receber Informação**

Como destacado anteriormente, as modificações feitas no sistema traz novas características ao SCAPE, o sistemas não é somente um sorvedouro de dados mas também um gerenciador de informações. Estas informações serão geradas e gerenciadas através deste caso de uso, podendo assim criar funcionalidades diversificadas para cada tipo de informação que deseja transmitir para os participantes do evento.

O processo inicialmente parte da premissa do recebimento de dados brutos, armazenados no banco de dados, e criação das camadas primitivas contendo os dados que serão utilizados, as camadas serão criadas utilizando implementações da classe abstrata *CamadaPrimitiva(),* essa classe irá receber os dados de acordo com o tipo de dado bruto que será coletado, os dados deverão ser semelhantes. Após a coleta de dados e criação das Camadas Primitivas, a aplicação ficará responsável também por criar as Camadas Contextuais. Estas irão gerar as informações para os participantes do evento a partir da análise dos dados de uma ou mais Camadas Primitivas, esse gerenciamento fica por conta da implementação da classe abstrata CamadaContextual();

A figura 10 representa o diagrama de classes desta modelagem para que a aplicação receba dados e possa gerar as informações para os participantes.

**(Figura 10) Diagrama de classes responsável por demonstrar a criação das camadas primitivas e contextuais.**

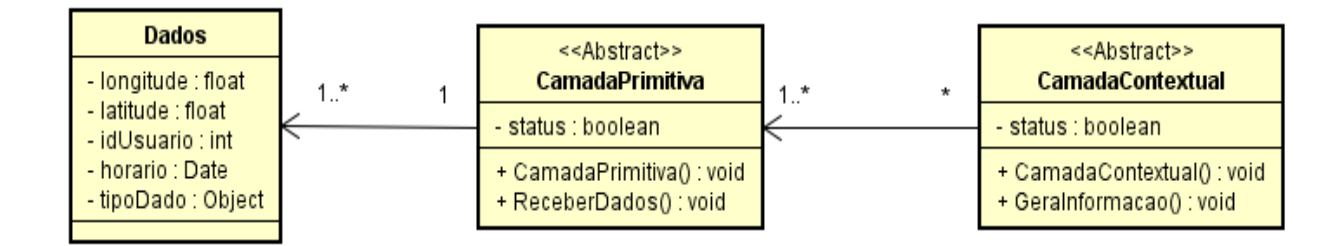

A classe *CamadaPrimitiva* ficará responsável por obter os dados provenientes do banco de dados e criar um meio de alocá-los em memória no dispositivo móvel para futuramente serem utilizados para análise.

As classes que irão ser herdadas da classe *CamadaPrimitiva* devem possuiro método para a criação da mesmas, gerenciando os dados obtidos do banco de dados, os mesmo serão obtidos através do método *RecebeDados(),* que ficara responsável por fazer o acesso ao banco. Já o método principal *CamadaPrimitiva()* terá a responsabilidade de gerenciar os dados obtidos pelo método anteriomente citado, armazenando os dados no dispositivo móvel. Os dados de uma camada primitiva devem ser semelhates, possuindo algo em comum como: mesmo tipo ou destinado a um mesmo usuário, exemplos disto é uma camada primitiva destinada ao compartilhamento da localização de vários usuários ou uma camada primitiva contendo os dados compartilhados de um único usuário.

A classe *CamadaContextual* tem como função gerar informações para os usuários, neste caso os participantes dos eventos e utilizadores da aplicação. As camadas contextuais como já foi dito nas seções anteriores, tem como propostar analisar e fornecer informações, está análise parte do gerenciamento das camadas primitivas.

Com os dados já armazenados nos dispostivos móveis, neste momento as camadas primitivas já foram criadas e armazenadas, a implementação da classe CamadaContextual consiste em utilizar os dados disponíveis das camadas primitiva para gerar contexto, onde serão aplicados na forma de funcionalidades adcionais a aplicação. Os métodos destas classe consiste basicamente em obter e analisar, o método principal *CamadaContextual()* consiste em acessar as camadas primitivas armazenadas no dispositivo móvel e separá-lás de acordo com o que deseja ser informado ao usuário final.

O método *GerarInformacao()* consiste basicamente da análise que será feita sobre as camadas primitivas já selecionadas, no final teremos os dados separados e selecionados fornando assim a camada contextual. Ao final deste processo podemos gerar as informações e transmitir ao usário, no caso, o participante.

### <span id="page-21-0"></span>**4.3 – Alterações no banco de dados**

Como visto na seção 2 referente ao SCAPE, o mesmo possui um banco de dados web no qual estão armazenadas as informações referentes ao evento, e no mesmo serão armazenadas as informações referentes as camadas de sensoriamento. Como foi decidido, começaremos com a busca de um padrão de mobilidade e social, partindo primeiro pela criação das camadas de localização e opiniões dos participantes do evento.

As camadas de sensoriamento irão armazenar os dados compartilhados pelos participantes, esses dados contêm informações básicas condizentes com os estudos feitos por Silva (2014). As alterações no banco de dados partirão das tabelas a serem criadas, estas irão conter os dados descritos na seção 3.2, contendo os atributos relacionados a localização, tempo que o dado foi compartilhado, identificador do usuário e qualquer outro dado que esteja sendo compartilhado naquele momento.

Estas novas tabelas criadas serão responsáveis por armazenar os dados que irão povoar as camadas primitivas, nelas estarão armazenados os dados brutos separados pelas funcionalidades desejadas. Estes dados serão enviados ao banco de dados através das funcionalidades disponibilizadas na aplicação para smartphones.

# <span id="page-22-0"></span>**5 –PROVA DE CONCEITO**

# <span id="page-22-1"></span>**5.1– Aplicativo**

### <span id="page-22-2"></span>**5.1.1 – Localização**

Como explicado anteriormente, compartilhando as localizações podemos traçar informações referentes tanto em grande escala como também focadas em um único ser. Nessa visão estaríamos criando funcionalidades para buscar as atividades mais visitadas, como também traçar o gosto de um único usuário através de suas atividades visitadas. Para esse trabalho utilizaremos uma visão mais generalista, não trabalharemos com perfis pessoais no momento, podendo buscar esta outra abordagem em trabalhos futuros.

Quando pensamos em localizações podemos encontrar alguns pequenos problemas em relação a precisão do posicionamento, isto é, quando estamos utilizando a aplicação que necessita do componente GPS no smartphones, inicialmente os mesmos podem parecer impreciso, retornando uma posição central e um raio nas imediações como forma de tentar mostrar um melhor resultado para a localização exata, ou ainda, podemos deparar com uma alta taxa de precisão, tornando qualquer movimentação muito sensível para o posicionamento correto.

Os dois problemas citados estão ligados com o método escolhido para triangular o posicionamento do smartphone. Quando trabalhos com posicionamento global, podemos escolher dois métodos a princípio para utilizar. O mais comum e preciso é a utilização do componente GPS do próprio dispositivo móvel. Por ser algo muito preciso e de fácil alteração, os dados recolhidos através desse método devem sofrer uma filtragem antes e possivelmente uma equiparação ao dado já armazenado da localização da atividade. O outro método disponibilizado é a triangulação a partir da rede de telefonia, algo que pode ser impreciso. Tornando esse método menos inseguro, em relação a sua confiabilidade, mas, não sofre com a constante alteração de valores. Visto os problemas e o desempenho dos métodos citados acima, devemos encontrar uma forma de processar os dados coletados antes de quaisquer analises e, como estaremos trabalhando com locais onde muitas atividades podem estar ocorrendo ao mesmo tempo e em locais próximos. Vemos

que a utilização do componente GPS dos smartphones pode se tornar a mais adequada para o projeto.

### <span id="page-23-0"></span>**5.2.2 – Opiniões dos participantes**

Uma boa maneira de identificar a excelência em um evento é utilizando as opiniões dos participantes do mesmo. Com esse intuito, e também, tentando aumentar a interação dos participantes com o evento, foi elaborada a funcionalidade que permite o envio das opiniões sobre a atividade que o participante está naquele momento.

Normalmente encontramos opiniões sendo compartilhadas sobre um assunto, ou filme, ou música, de algumas formas. As mais utilizadas são os textos redigidos sobre o assunto ou algo a se opinar, ou por meio de classificação. Como foi citado nas seções anteriores, podemos encontrar padrões para uma melhor análise dos dados, nesse caso, podemos utilizar um meio de classificação das atividades que compõem um evento. Essa padronização, torna fácil o envio, armazenamento e posteriormente análise das opiniões tornando rápido e fácil o feedback para os usuários com as opiniões do público sobre as atividades.

### <span id="page-23-1"></span>**5.1.3 – Modificações da aplicação**

Podemos ver na figura 12 a adição de novos casos de usos, exemplificando a proposta de modelagem do sistema.

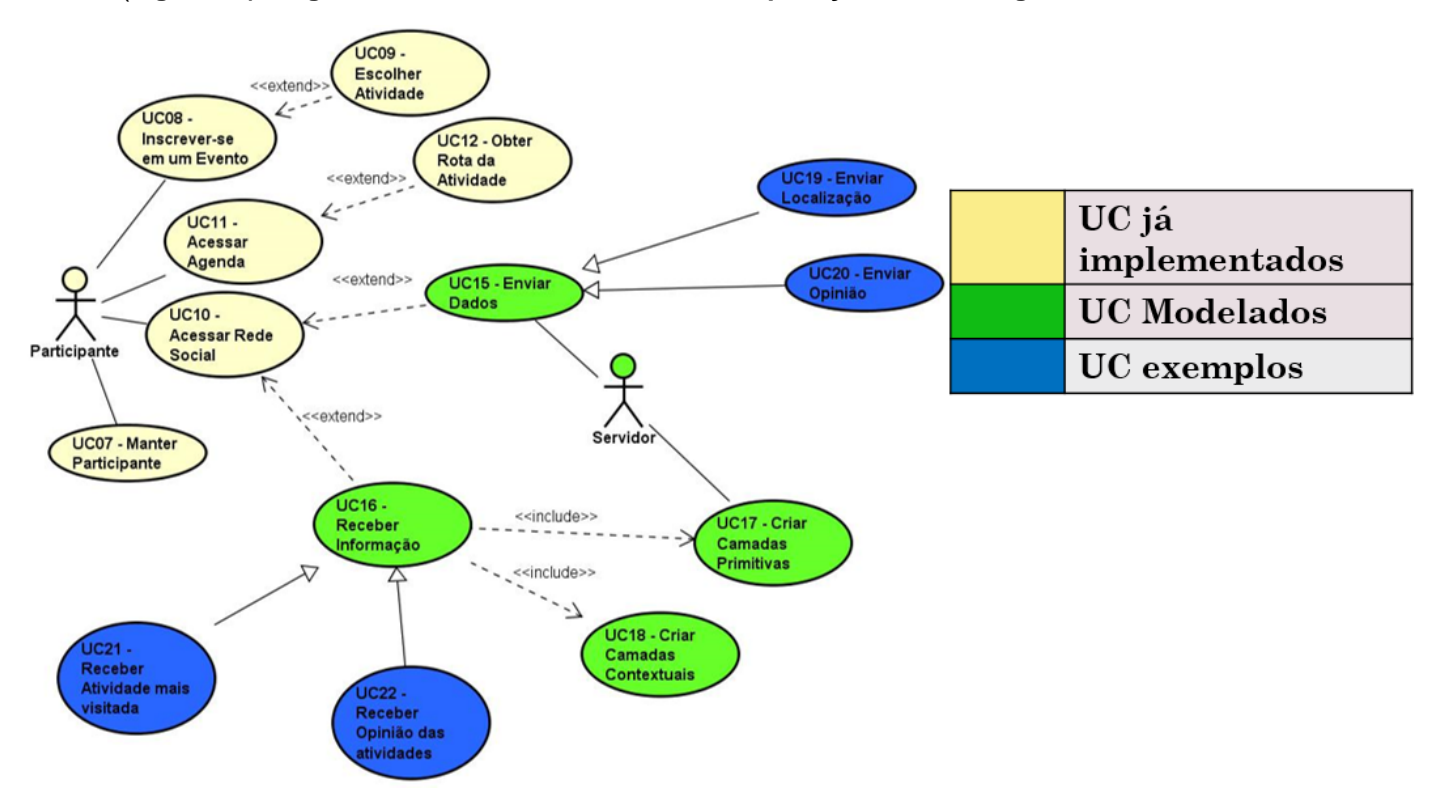

**.**

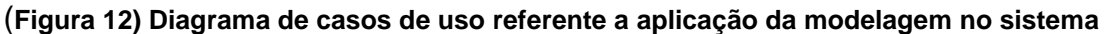

Para desenvolver essas novas funcionalidades do sistema, teremos que criar novas classes para a aplicação do SCAPE, tanto as classes que servirão de auxílio para qualquer nova funcionalidade desejada, como também as classes para demonstrar a implementação da modelagem do sistema.

Primeiramente foram implementadas as classes para a construção dos envios de dados ao banco de dados do sistema, seguindo o diagrama de classes acima podemos destacar a criação de duas novas classes que foram herdadas da classe principal responsável pelos envios de dados. Essas classes ficam responsáveis por popular as tabelas do banco de dados localização e opinião.

A classe *EnviaLocalizacao* fica a cargo de enviar a localização do participante naquele no momento do compartilhamento do dado, criando condições para que a posição do mesmo seja atrelada um determinado local em um evento, tentando evitar que possíveis coordenadas fora dos padrões do evento sejam compartilhadas.

A classe *EnviaOpiniao* tem como responsabilidade enviar a opinião do participante sobre uma determinada atividade em um evento, foi criado uma classificação para as opiniões dos participantes, por mais que seja um método que não atenda da melhor maneira todos os usuários, torna-se fácil a análise padronizada das mesmas para futuros feedbacks.

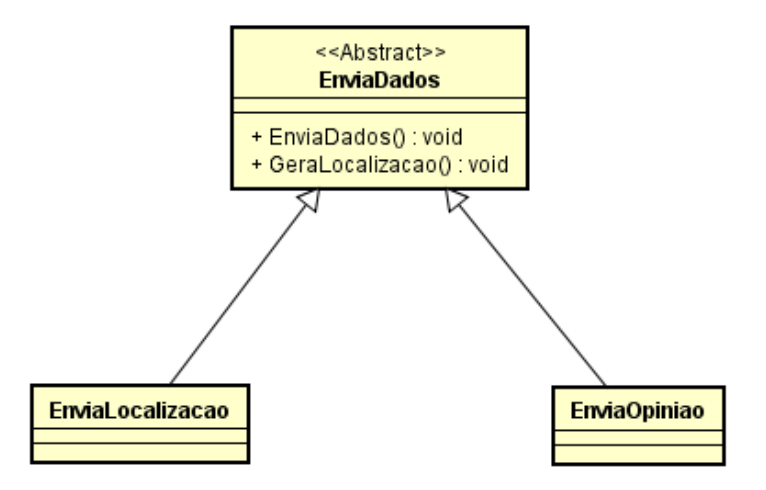

**(Figura 13) Diagrama de Classe. Modificação realiza no sistema, envio de dados ao banco**

Com a finalização do envio de dados pela aplicação, a mesma deixa de ser apenas um sorvedouro de dados e passa a ser neste instante um coletor de dados e gerenciador de informações.

As classes responsáveis por essa coleta são as classes *CamadaPriLocalizao* e *CamadaPriOpiniao*, destacadas na figura abaixo, estas classes serão herdadas da classe *CamadaPrimitiva* e tem como função acessar o banco de dados e coletar os dados das tabelas criadas para cada uma delas, como já foi dito as camadas primitivas devem ter dados semelhantes ou do mesmo tipo ou possuir algo em comum entre elas como, os dados fornecidos de um único usuário ou dados de uma única localidade.

Ao final destes processo teremos duas camadas primitivas criadas e prontas para serem utilizadas, as mesmas serão armazenadas no dipositivo móvel, utilizando recursos que o próprio dispositivo nos proporciona.

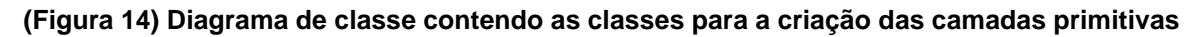

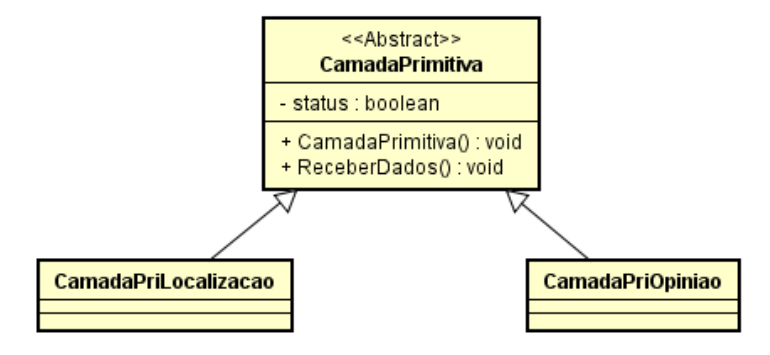

Com as camadas primitivas devidamente criadas e armazenadas no dispositivo, podemos criar as camadas contextuais para utilização e geração de informações para disponibilizar aos participantes do evento, Como será mostrado na figura abaixo, criamos duas camadas contextuais para demonstrar a modelagem de RSP, a Camada Contextual localização e a Camada Contextual Localização e Opinião.

A classe responsável pela utilização das camadas primitivas é a classe *CamadaContextual*, está classe também é abstrata assim qualquer criação de novas camadas contextuais devem partir da implementação da mesma. Como foram implementadas duas camadas contextuais, a camada contextual referente a localização será gerenciada pela classe *CamadaConLocalizacao*, já a camada contextual que irá manipular os dados de localização e opnião sera gerenciada pela classe CamadaConlocaOpini.

A classe *CamadaConLocalizacao* ficaráa cargo de gerenciar a camada primitiva localização, demonstrando assim um exemplo de manipulação de uma única camda primitiva. Esta camada tem como função gerar informações sobre as localizações dos participantes em um evento. Neste caso, para uma melhor visualização desta camada foi escolhida que as análises sobre as posições dos participantes teriam como feedback as atividades mais visitadas pelos usuários em um evento. Criando assim um ranking com base nas posições dos participantes. Já a classe *CamadaConLocaOpin*i irá demonstrar a manipulação de duas ou mais camadas primitivas. Neste exemplo, iremos trabalhar com as duas camadas primitivas, tanto a camada de localização como também a camada de opinião. Trabalhando com as duas juntamente, deixamos de ter opiniões "soltas" e passamos a combiná-las com as localizações compartilhadas no momento do envio das opiniões. Assim podemos classificar uma determinada atividade pelo gosto dos participantes que estão presentes no local.

#### **(Figura 15) Diagrama de classe, criação das camadas contextuais.**

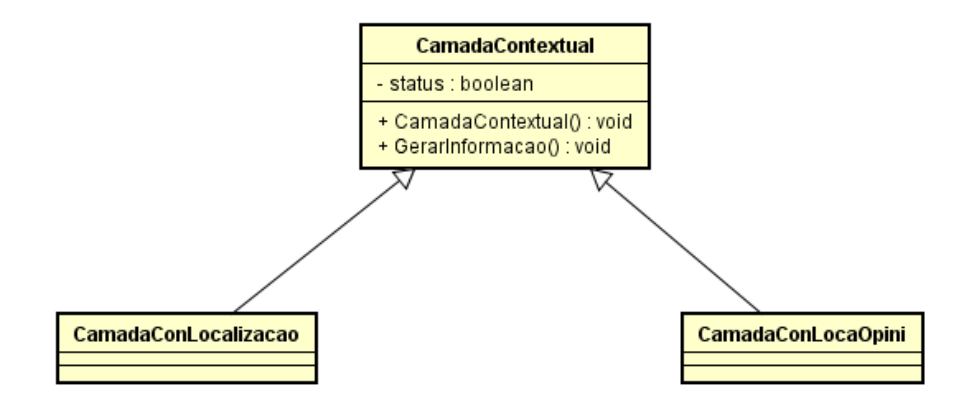

As figuras 16 e 17 mostram as funcionalidades enviar localização e enviar opinião sobre as atividades.

**(Figura 16) Funcionalidade referente ao envio da localização do participante**

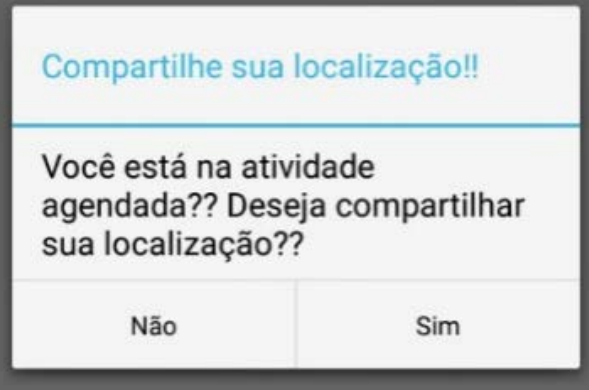

**(Figura 17) Funcionalidade referente ao envio das opiniões do participante**

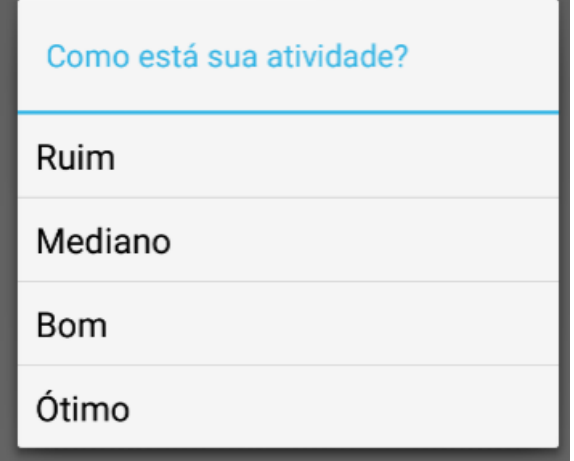

As figuras 18 e 19 demonstram como os feedbacks ao participante podem ser demonstrados. Para demonstrar a modelagem, temos um ranking contendo as atividades mais visitadas pelos participantes e, na descrição de uma atividade a classificação da mesma de acordo com as opiniões dos participantes que estão nela.

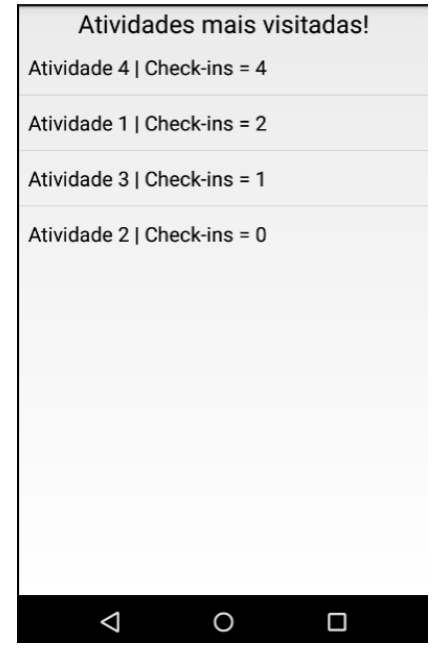

#### **(Figura 18) Demonstração do ranking com as atividades mais visitadas de um evento**

**(Figura 19) Demonstração da classificação das atividades de acordo com a opinião dos participantes**

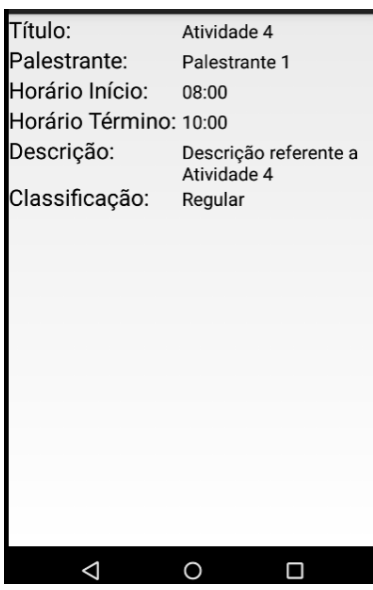

# <span id="page-28-0"></span>**5.2 – Banco de dados**

Como visto nas seções anteriores, as camadas de sensoriamento podem ser definidas através das funcionalidades desejadas, como foi definido nesse primeiro instante faremos uma abordagem mais focada em projetar uma modelagem para o sistema, assim a funcionalidades serão mais objetivas. Criaremos as tabelas no banco de dados de acordo com as propostas definidas, em um primeiro instante foi definido que iremos implementar funcionalidades referentes a localização e opinião dos participantes, nesse caso será adicionada duas tabelas novas no banco de dados do sistema. Uma tabela irá armazenar os dados referente a localização do participante e outra tabela irá armazenar os dados referente a opinião do participante.

A tabela referente a localização será criada armazenando o Id do participante, mesmo atributo já existente no banco, e suas coordenadas será feito uma de se enquadrar na localização da atividade. O SCAPE foi idealizado para funcionar como uma ferramenta completa no auxílio a eventos, a mesma tem em seu banco as informações das atividades como suas localizações em coordenadas. Assim, devemos criar uma maneira de analisar as posições próximas da localização da atividade, pois quando o participante enviar sua localização o mesmo deve ser enquadrado em alguma das possíveis atividades do evento. A tabela que irá conter as informações sobre a opinião do participante, assim como na tabela de localização, o atributo que irá armazenar as opiniões estará atrelado ao Id do participante já existente no banco de dados. Inicialmente trabalharemos com opiniões já padronizadas, como forma de estudo para a criação correta da modelagem do sistema, futuramente abriremos espaço para informações mais detalhadas. Nesse caso, as opiniões serão informações básicas e padronizadas.

Na figura a seguir temos as tabelas adicionadas, as novas tabelas serão utilizadas no armazenamento dos dados compartilhados pelos usuários, representando as camadas de sensoriamento de localização e opinião.

|                               | opiniao                                           |  |  |
|-------------------------------|---------------------------------------------------|--|--|
| $\blacksquare$ localizacao    | idopiniao INT                                     |  |  |
| idlocalizacao INT             | didparticipante INT                               |  |  |
| $\Diamond$ idparticipante INT | tipoOpiniao<br>Iatitude DOUBLE                    |  |  |
| Iatitude DOUBLE               | $^+$<br>idtipoOpiniao INT<br>longitude DOUBLE     |  |  |
| longitude DOUBLE              | descricao VARCHAR(45)<br>$\diamond$ hora TIME     |  |  |
| $\Diamond$ hora TIME          | <b>Indexes</b><br>I tipoOpiniao_idtipoOpiniao INT |  |  |
| Indexes<br>ь                  | Indexes                                           |  |  |
|                               |                                                   |  |  |

**(Figura 11) Tabelas adicionadas ao banco de dados para armazenar os dados compartilhados**

# <span id="page-29-0"></span>**6 – CONCLUSÃO**

Trabalhando com redes de sensores participativas expande-se o poder do sensoriamento de localidades, com um custo relativamente baixo ficando apenas dependente da opção ou não dos nós compartilharem dados na rede. Com este intuito, foi criada a modelagem para o SCAPE para torná-lo uma ferramenta de interação entre participante e evento, permitindo que participantes participem diretamente do evento, ao compartilharem seus dados de acordo com as funcionalidades implementadas. Neste trabalho como exemplificação, foram escolhidas duas formas dos participantes estarem interagindo ativamente com o evento, expondo suas opiniões e compartilhando suas localizações de maneira a retiramos informações que possam contribuir com uma melhor análise do evento.

Como trabalhos futuros planejam-se criar novas funcionalidades que se enquadre melhor aos eventos, permitindo que participantes possam interagir ativamente com as atividades em que os mesmos estão presentes, e com o final desta criação e melhorias também na interface com o usuário para um melhor entendimento da aplicação planejamos utilizar a ferramenta primeiramente em eventos de pequeno porte, para teste e as possíveis correções, futuramente para eventos de grande porte.

O SCAPE será utilizado na SECOM 2016 da UFV Campus Florestal, para primeiro teste tendo como objetivo a análise correta das funcionalidades e como estas irão criar a interação entre aplicação e participantes. Futuramente, a ferramenta será utilizada em eventos maiores, estendendo a participantes que não estejam no contexto da área da computação e possivelmente encontrem dificuldades para interagir corretamente com a aplicação e o evento, como a Semana do Produtor Rural 2016 e o SIA 2016, ambos na UFV Campus Florestal.

# <span id="page-30-0"></span>**REFERÊNCIAS**

(SILVA, 2014) - SILVA, Thiago Henrique. **ESTUDO EM LARGA ESCALA DA DINÂMICA DE CIDADES E DO COMPORTAMENTO SOCIAL URBANO USANDO REDES DE SENSORES PARTICIPATIVOS.** 2015. 165 f. Tese (Doutorado) - Curso de Ciência da Computação, Instituto de Ciências Exatas, Universidade Federal de Minas Gerais, Belo Horizonte, 2014.

(TILAK, 2013) - TILAK, Sameer. Real-World Deployments of Participatory Sensing Applications: Current Trends and Future Directions. **Isrn Sensor Networks,** [s.l.], v. 2013, p.1- 8, 2013. Hindawi Publishing Corporation. DOI: 10.1155/2013/583165. Disponível em: <http://downloads.hindawi.com/journals/isrn.sensor.networks/2013/583165.pdf>. Acesso em: 17 nov. 2015.

(BURKE et al., 2006) - J. Burke, D. Estrin, M. Hansen, A. Parker, N. Ramanathan, S. Reddy, M. B. Srivastava. 2006. **Participatory Sensing**. In the Proceedings of the International Workshop on World-Sensor-Web (WSW'2006), ACM, October 31, 2006, Boulder, CO, U.S.A. In: (SILVA, 2014)

(SONG et al., 2010) - Song, C., Qu, Z., Blumm, N., and Barabási, A.-L. (2010). **Limits of predictability in human mobility**. Science, 327(5968):1018—1021In: (SILVA, 2014)

(CHENG et al., 2011) - Cheng, Z., Caverlee, J., Lee, K., and Sui, D. Z. (2011). **Exploring Millions of Footprints in Location Sharing Services**. In Proc. of the Fifth Int'l Conf. on Weblogs and Social Media (ICWSM'11), Barcelona, SpainIn: (SILVA, 2014)

(CHO et al., 2011) - Cho, E., Myers, S. A., and Leskovec, J. (2011). **Friendship and mobility: user movement in location-based social networks**. In Proceedings of the 17th ACM SIGKDD international conference on Knowledge discovery and data mining, KDD '11, pages 1082--1090, San Diego, California, USA. ACM.In: (SILVA, 2014)

(CRANSHAW et al., 2010) - Cranshaw, J., Toch, E., Hong, J., Kittur, A., and Sadeh, N. (2010). **Bridging the gap between physical location and online social networks**. In Proceedings of the 12th ACM International Conference on Ubiquitous computing, pages 119--128, Pittsburgh, USA. ACM.In: (SILVA, 2014)

(NGUYEN, T.; SZYMANSKI, B. K., 2012) - Nguyen, T. and Szymanski, B. K. (2012). **Using location-based social networks to validate human mobility and relationships models**. arXiv preprint arXiv:1208.3653.In: (SILVA, 2014)

(SCELLATO et al., 2012) - Scellato, S., Noulas, A., Lambiotte, R., and Mascolo, C. (2011). **Socio-spatial Properties of Online Location-based Social Networks**. In Proc. of the Fifth Int'l Conf. on Weblogs and Social Media (ICWSM'11), Barcelona, Spain. AAAI. In: (SILVA, 2014)

(QUERCIA et al., 2012) - Quercia, D., Capra, L., and Crowcroft, J. (2012). **The social world of twitter: Topics, geography, and emotions. In The 6th international AAAI Conference on weblogs and social media**, Dublin.In: (SILVA, 2014)

# <span id="page-31-0"></span>**APÊNDICE I – DETALHAMENTOS DA MODELAGEM DA EXTENSÃO DO SISTEMA.**

Regras de Negócio de 1 a 9 e os Requisitos Funcionais da aplicação de 1 a 4, já foram definidos no relatório final da bolsa PIBIT do projeto SCAPE: Sistema Sensível ao Contexto para Apoio à Participação em Eventos.

# **Regras de Negocio**

RN10 – Os participantes poderão ou não enviar dados.

RN11 – Os participantes devem estar cientes dos tipos de dados que serão enviados ao servidor.

RN13 – Os participantes devem receber feedbacks dos dados compartilhados.

### **Requisitos Funcionais**

APP-RF05 – O sistema deve informar qual o tipo de dado que será compartilhado.

APP-RF05.1 – O sistema deve conter funcionalidades especificadas sobre cada tipo de dado que será enviado, separadamente.

APP-RF06 – O sistema deve coletar os dados do servidor, analisar e gerar informações para os participantes do evento.

APP-RF06.1 – O sistema deve, se necessário, coletar tipos de dados diferentes afim de melhorar a análise dos dados e gerar informações mais detalhadas.

# **Detalhamento dos casos de usos.**

# **Enviar Dados (UC15)**

Sumário: Participante do evento envia dados para o servidor.

Ator primário: Participante

Ator secundário: Servidor

Pré-condições: O dispositivo móvel deve estar apto a acessar a rede para envio de dados.

Fluxo Principal

- 1. O participante acessa a funcionalidade de envio de dados através da rede social do aplicativo.
- 2. O sistema solicita ao participante o tipo de dado que o mesmo deseja enviar.
- 3. O participante entra com os dados a serem enviados.
- 4. Os dados são enviados para o Servidor e o caso de uso termina.

Fluxo Alternativo (3): Falha no envio de dados – Servidor off-line

a. Caso o servidor esteja off-line o usuário deve aguarda um momento, caso de uso prossegue a partir do passo 3.

Pós-condições: Os dados enviados pelos participantes são armazenados em tabelas, com outros dados semelhantes.

Regras de negócio: RN11

## **Receber Informação (UC16)**

Sumário: Participante do evento recebe informações sobre o evento

Ator primário: Participante

Ator secundário: Servidor

Pré-condições: Devem existir dados no servidor para que as funcionalidades implementadas possam gerar informações.

Fluxo Principal

- 1. O participante acessa a funcionalidade de receber informação a partir da rede social da aplicação.
- 2. A aplicação acessa o servidor contendo os dados.
- 3. Os dados do servidor são acessados, utilizando o UC17 Criar camadas primitivas.
- 4. Após criadas as camadas primitivas , é utilizado o UC18 Criar camadas contextuais.
- 5. As camadas contextuais irão retornar informações sobre o evento.
- 6. As informações são transmitidas ao Participante e o caso de uso se encerra.

Fluxo Alternativo (2): Servidor indisponível no momento.

a. Caso a conexão com o servidor falhe, o usuário deve aguarda um momento e entrar novamente na funcionalidade, Caso de uso recomeça do passo 1.

Pós-condições: As informações são transmitidas ao Participante pelas funcionalidades, de acordo com as implementações das mesmas.

Regras de negócio: RN13

# **Criar Camadas Primitivas (CSU17)**

Sumário: O sistema cria camadas primitivas contendo os dados provenientes do banco de dados do servidor.

Ator primário: Participante

Ator secundário: Servidor

Pré-condições: O participante deve acessar a rede social da aplicação afim de receber as informações provenientes dos dados compartilhados, UC16 – Acessar Rede Social.

Fluxo Principal

- 1. A aplicação acessa o banco de dados do sistema
- 2. Dados armazenados nas tabelas do banco de dados são transferidos para aplicação.
- 3. Serão criadas as camadas primitivas com os dados proveniente do banco de dados do Servidor.
- 4. Os dados provenientes do servidor são utilizados para popular as camadas primitivas
- 5. As camadas primitivas são armazenadas no dispositivo móvel.
- 6. As camadas primitivas estão prontas para uso e o caso de uso termina.

Fluxo Alternativo (1): Servidor indisponível no momento.

a. Caso o servidor esteja indisponível a aplicação tenta novamente acessar o servidor durante um espaço de tempo. Caso de uso segue do passo 1.

Pós-condições: As camadas primitivas contendo os dados são armazenadas no banco de dados do dispositivo móvel.

Regras de Negócio: RN13

# **Criar Camadas Contextuais (UC18)**

Sumário: O sistema cria camadas contextuais e gera informações para os participantes.

Ator Primário: Participante

Ator Secundário: Servidor

Pré-condições: Devem existir camadas primitivas já disponíveis no dispositivo móvel para serem analisadas.

Fluxo Principal

- 1. A aplicação acessa as camadas primitivas armazenadas no dispositivo móvel.
- 2. As camadas contextuais são criadas a partir da utilização da camada primitiva correspondente.
- 3. Os dados da camada primitiva são analisados.
- 4. Após a análise são geradas informações.
- 5. As informações serão utilizadas nas funcionalidades e o caso de uso se encerra.

Fluxo alternativo (3): Utilização de mais de uma camada primitiva

a. A camada contextual pode utilizar mais de uma camada primitiva para sua análise, assim o caso de uso prossegue a partir do passo 2.

Regras de Negócio: RN13

# **Diagrama de sequência**

### **Diagrama de sequência – Envia Dados**

Diagrama de sequência do envio de um objeto da classe dado, desde a criação do mesmo até o envio para o banco de dados.

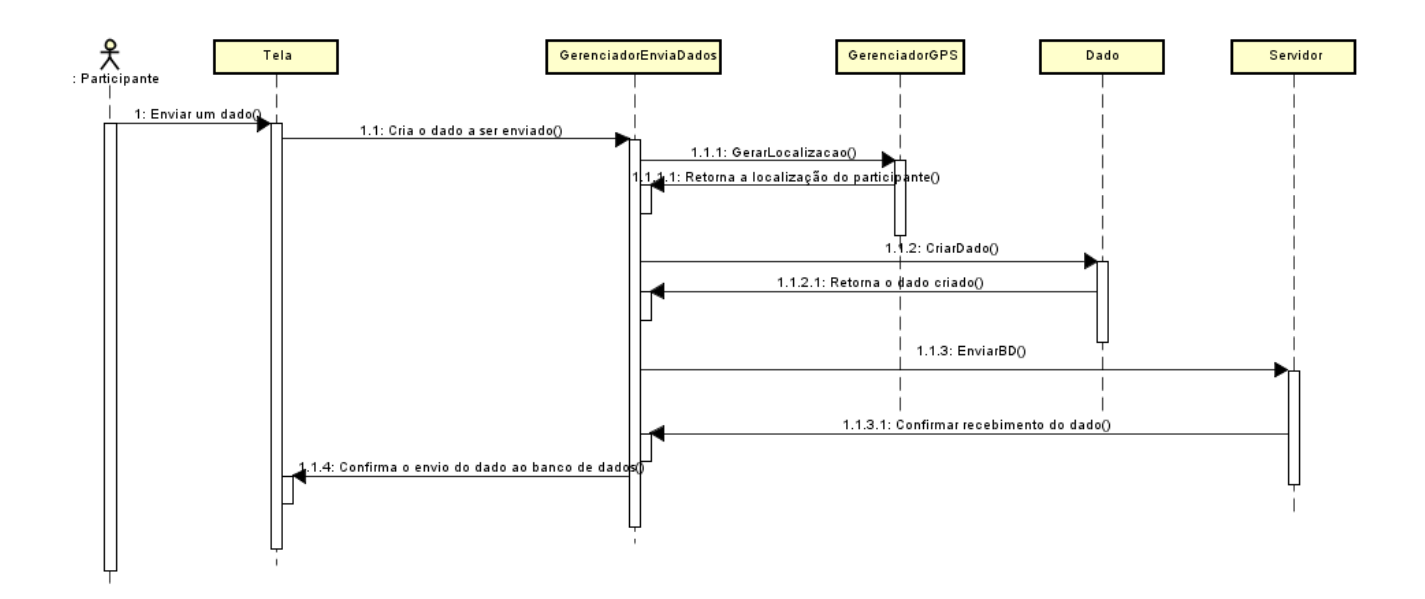

# **Diagrama de sequência – Receber Informação**

Diagrama de sequência contendo os objetos criados para que seja executada a geração de informação na aplicação do dispositivo móvel.

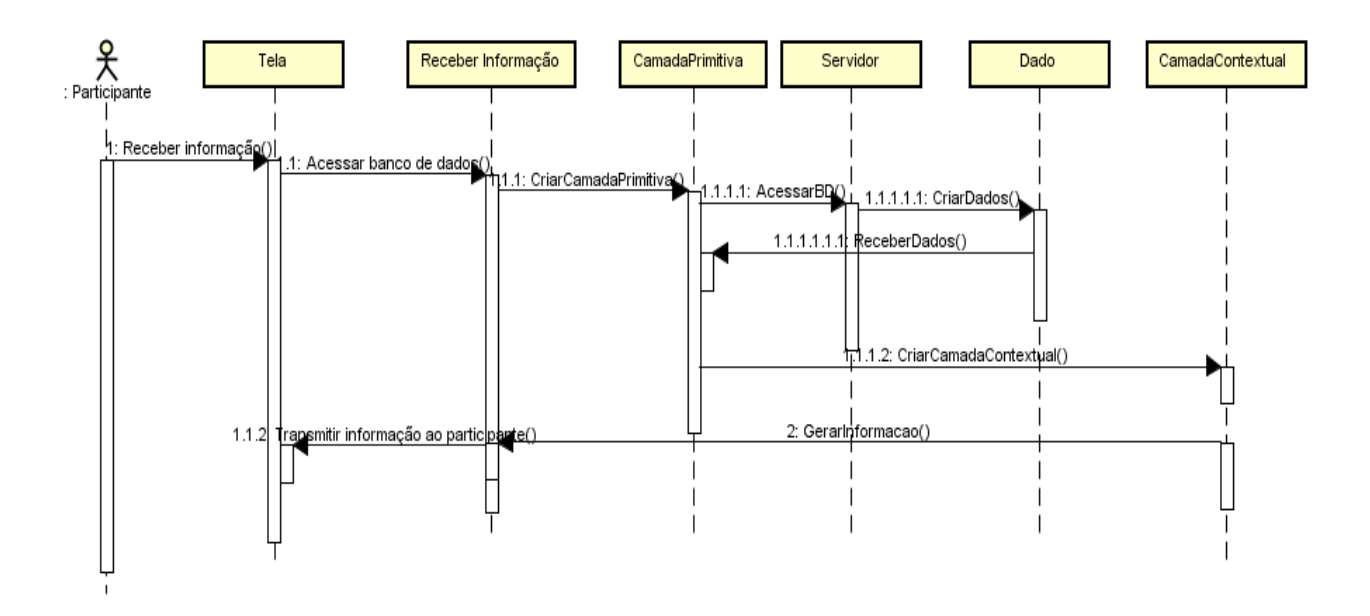

# <span id="page-37-0"></span>**APÊNDICE II – DETALHAMENTOS DOS CASOS DE USOS REALIZA-DOS NA EXECUÇÃO DA MODELAGEM DO SISTEMA.**

# **Detalhamento casos de usos.**

## **Enviar Localização (UC19)**

Ator Primário: Participante

Ator Secundário: Servidor

Pré-condição: O dispositivo móvel deve estar apto a acessar a rede para envio de dados e o GPS ativado.

Fluxo Principal

- 1. O participante acessa a funcionalidade de envio de dados através da rede social do aplicativo.
- 2. O sistema solicita ao participante a confirmação do compartilhamento da posição atual do mesmo.
- 3. Será criado um dado com as coordenadas geográficas do participante.
- 4. Os dados são enviados para o Servidor e o caso de uso termina.

Fluxo Alternativo (4): Falha no envio de dados – Servidor off-line

a. Caso o servidor esteja off-line o usuário deve aguarda um momento, caso de uso prossegue a partir do passo 3.

Pós-condições: As localizações dos participantes, compartilhadas pelos mesmos, são armazenadas em uma tabela no banco de dados do servidor.

Regras de negócio: RN11

# **Enviar Opinião (UC20)**

Ator Primário: Participante

Ator Secundário: Servidor

Pré-condição: Participante deve estar disposto a compartilhar dado acessando a rede social da aplicação, UC16 – Acessar Rede Social.

Fluxo Principal

- 1. O participante acessa a funcionalidade de envio de dados através da rede social do aplicativo.
- 2. O sistema solicita ao participante a opção de compartilhar a opinião sobre a atividade em que o participante está.
- 3. Será criado um objeto do tipo dado com a opinião do participante.
- 4. O objeto será enviado para o Servidor e o caso de uso termina.

Fluxo Alternativo (4): Falha no envio de dados – Servidor off-line

a. Caso o servidor esteja off-line o usuário deve aguarda um momento, caso de uso prossegue a partir do passo 3.

Pós-condições: As opiniões dos participantes, compartilhadas pelos mesmos, são armazenadas em uma tabela no banco de dados do servidor.

Regras de negócio: RN11

## **Receber Atividades mais visitadas (UC21)**

Sumário: O sistema cria camada contextual analisando os dados armazenados nas camadas primitivas e gerando informações, mostrando ao participante as atividades mais visitadas.

Ator primário: Participante

Ator secundário: Servidor

Pré-condições: O participante deve acessar a rede social da aplicação afim de receber as informações provenientes dos dados compartilhados, UC16 – Acessar Rede Social.

Fluxo Principal

- 1. A aplicação acessa o banco de dados do sistema
- 2. Dados contendo as localizações dos participantes, armazenados na tabela do banco de dados são transferidos para aplicação.
- 3. Será criada a camada primitiva contendo as localizações dos participantes no evento.
- 4. As camadas primitivas serão armazenadas no dispositivo móvel.
- 5. Inicia a criação da camada contextual, utilizando a camada primitiva contendo os dados armazenados.
- 6. A camada contextual analisa as posições dos participantes, comparando com as posições de cada atividade.
- 7. Cria-se um ranking contendo com as atividades mais visitadas.
- 8. A lista com as atividades mais visitadas é transmitida aos participantes e o caso de uso se encerra.

Regras de Negócio: RN13

## **Receber Opinião das atividades (UC22)**

Sumário: O sistema cria camada contextual analisando os dados armazenados nas camadas primitivas e gerando informações, mostrando ao participante a opinião geral sobre o conteúdo da atividade específica.

Ator primário: Participante

Ator secundário: Servidor

Pré-condições: O participante deve acessar a rede social da aplicação afim de receber as informações provenientes dos dados compartilhados, UC16 – Acessar Rede Social.

Fluxo Principal

- 1. A aplicação acessa o banco de dados do sistema
- 2. Dados com as localizações e as opiniões dos participantes, armazenados nas tabelas do banco de dados são transferidos para aplicação.
- 3. Serão criadas as camadas primitivas contendo as localizações, e as opiniões dos participantes no evento, separadamente.
- 4. As camadas primitivas serão armazenadas no dispositivo móvel.
- 5. Inicia a criação da camada contextual, utilizando as camadas primitivas contendo os dados armazenados.
- 6. O sistema analisa as posições dos participantes, através das camadas contextuais, comparando com as posições de cada atividade.
- 7. Analisa a opinião do participante referente a atividade especificada e, classifica a mesma. O caso de uso se encerra.

Pós-condições: A classificação da atividade é mostrada ao participante quando se acessa os detalhes da mesma.

Regras de Negócio: RN13